## **Squid Proxy Configuration In Centos 6.2**>>>CLICK HERE<<<

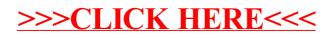